# **INTRODUCTION TO CHEMICAL ENGINEERING COMPUTING**

Second Edition

**BRUCE A. FINLAYSON** Rehnberg Professor Emeritus of Chemical Engineering Department of Chemical Engineering University of Washington Seattle, WA

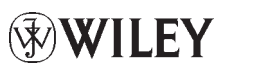

**A JOHN WILEY & SONS, INC., PUBLICATION**

 $\overline{\phantom{a}}$ 

**CONTENTS**

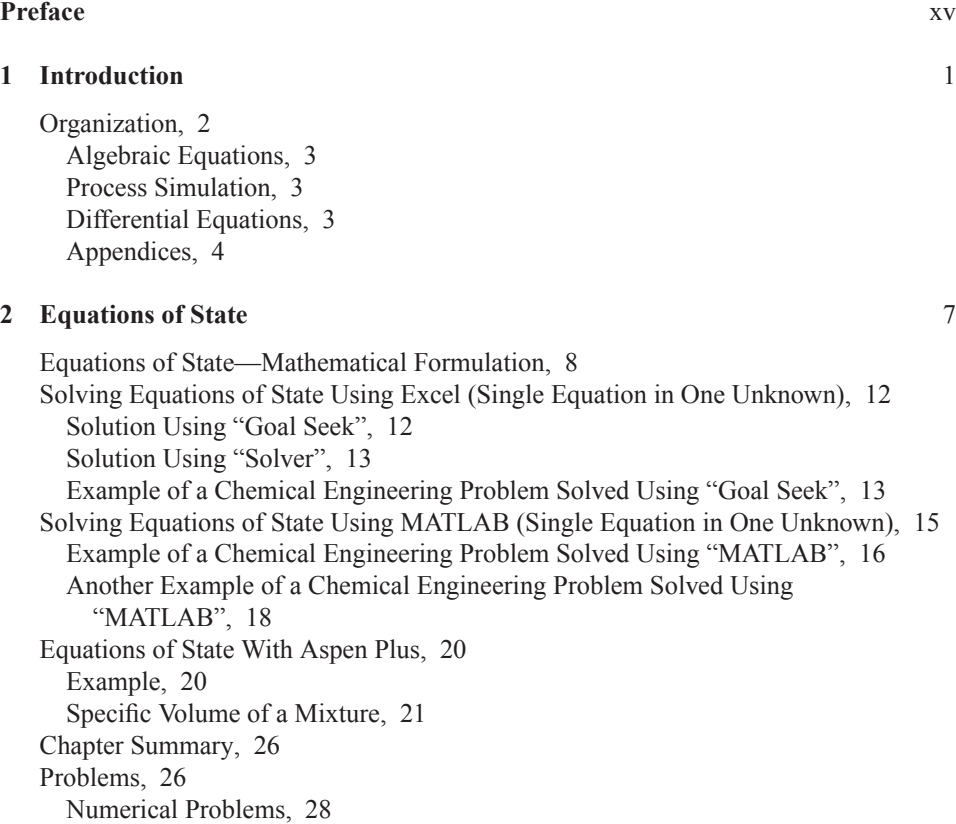

**vii**

P1: OTA/XYZ P2: ABC JWBS084-fm JWBS084-Finlayson April 2, 2012 11:59 Printer Name: Yet to Come Trim: 7in × 10in

#### **viii** CONTENTS

#### **3 Vapor–Liquid Equilibria** 29

Flash and Phase Separation, 30 Isothermal Flash—Development of Equations, 30 Example Using Excel, 32 Thermodynamic Parameters, 33 Example Using MATLAB, 34 Example Using Aspen Plus, 35 Nonideal Liquids—Test of Thermodynamic Model, 39 NIST Thermo Data Engine in Aspen Plus, 41 Chapter Summary, 44 Problems, 44 Numerical Problems, 48

#### **4 Chemical Reaction Equilibria** 49

Chemical Equilibrium Expression, 50 Example of Hydrogen for Fuel Cells, 51 Solution Using Excel, 52 Solution Using MATLAB, 53 Chemical Reaction Equilibria with Two or More Equations, 56 Multiple Equations, Few Unknowns Using MATLAB, 56 Chemical Reaction Equilibria Using Aspen Plus, 59 Chapter Summary, 59 Problems, 60 Numerical Problems, 63

#### **5 Mass Balances with Recycle Streams** 65

Mathematical Formulation, 66 Example Without Recycle, 68 Example with Recycle; Comparison of Sequential and Simultaneous Solution Methods, 70 Example of Process Simulation Using Excel for Simple Mass Balances, 72 Example of Process Simulation Using Aspen Plus for Simple Mass Balances, 73 Example of Process Simulation with Excel Including Chemical Reaction Equilibria, 74 Did the Iterations Converge?, 75 Extensions, 76 Chapter Summary, 76 Class Exercises, 76 Class Discussion (After Viewing Problem 5.10 on the Book Website), 76 Problems, 77

#### **6 Thermodynamics and Simulation of Mass Transfer Equipment** 85

Thermodynamics, 86 Guidelines for Choosing, 89 Property Method Selection Assistant, 89 Thermodynamic Models, 90

Example: Multicomponent Distillation with Shortcut Methods, 91 Multicomponent Distillation with Rigorous Plate-to-Plate Methods, 95 Example: Packed Bed Absorption, 97 Example: Gas Plant Product Separation, 100 Example: Water Gas Shift Equilibrium Reactor with Sensitivity Block and Design Specification Block, 102 Chapter Summary, 106 Class Exercise, 106 Problems (using Aspen Plus), 106

### **7 Process Simulation** 109

Model Library, 110 Example: Ammonia Process, 110 Development of the Model, 112 Solution of the Model, 115 Examination of Results, 115 Testing the Thermodynamic Model, 118 Utility Costs, 118 Greenhouse Gas Emissions, 120 Convergence Hints, 120 Optimization, 122 Integrated Gasification Combined Cycle, 125 Cellulose to Ethanol, 126 Chapter Summary, 128 Class Exercise, 128 Problems, 128 Problems Involving Corn Stover and Ethanol, 131

### **8 Chemical Reactors** 137

Mathematical Formulation of Reactor Problems, 138 Example: Plug Flow Reactor and Batch Reactor, 138 Example: Continuous Stirred Tank Reactor, 140 Using MATLAB to Solve Ordinary Differential Equations, 140 Simple Example, 140 Use of the "Global" Command, 142 Passing Parameters, 143 Example: Isothermal Plug Flow Reactor, 144 Example: Nonisothermal Plug Flow Reactor, 146 Using Comsol Multiphysics to Solve Ordinary Differential Equations, 149 Simple Example, 150 Example: Isothermal Plug Flow Reactor, 150 Example: Nonisothermal Plug Flow Reactor, 152 Reactor Problems with Mole Changes and Variable Density, 154 Chemical Reactors with Mass Transfer Limitations, 155 Plug Flow Chemical Reactors in Aspen Plus, 159 Continuous Stirred Tank Reactors, 162 Solution Using Excel, 163

**x** CONTENTS

Solution Using MATLAB, 164 CSTR with Multiple Solutions, 165 Transient Continuous Stirred Tank Reactors, 166 Chapter Summary, 171 Problems, 171 Numerical Problems (See Appendix E), 176

## **9 Transport Processes in One Dimension** 177

Applications in Chemical Engineering—Mathematical Formulations, 178 Heat Transfer, 178 Diffusion and Reaction, 179 Fluid Flow, 180 Unsteady Heat Transfer, 182 Introduction to Comsol Multiphysics, 182 Example: Heat Transfer in a Slab, 183 Solution Using Comsol Multiphysics, 183 Solution Using MATLAB, 186 Example: Reaction and Diffusion, 187 Parametric Solution, 188 Example: Flow of a Newtonian Fluid in a Pipe, 190 Example: Flow of a Non-Newtonian Fluid in a Pipe, 192 Example: Transient Heat Transfer, 195 Solution Using Comsol Multiphysics, 195 Solution Using MATLAB, 197 Example: Linear Adsorption, 198 Example: Chromatography, 201 Pressure Swing Adsorption, 205 Chapter Summary, 206 Problems, 206 Chemical Reaction, 206 Chemical Reaction and Heat Transfer, 207 Mass Transfer, 209 Heat Transfer, 209 Electrical Fields, 209 Fluid Flow, 210 Numerical Problems (See Appendix E), 215

#### **10 Fluid Flow in Two and Three Dimensions** 217

Mathematical Foundation of Fluid Flow, 219 Navier–Stokes Equation, 219 Non-Newtonian Fluid, 220 Nondimensionalization, 221 Option One: Slow Flows, 221 Option Two: High-Speed Flows, 222 Example: Entry Flow in a Pipe, 223 Example: Entry Flow of a Non-Newtonian Fluid, 228 Example: Flow in Microfluidic Devices, 229 Example: Turbulent Flow in a Pipe, 232

CONTENTS **xi**

Example: Start-Up Flow in a Pipe, 235 Example: Flow Through an Orifice, 237 Example: Flow in a Serpentine Mixer, 241 Microfluidics, 242 Mechanical Energy Balance for Laminar Flow, 245 Pressure Drop for Contractions and Expansions, 247 Generation of Two-Dimensional Inlet Velocity Profiles for Three-Dimensional Simulations, 248 Chapter Summary, 251 Problems, 251

## **11 Heat and Mass Transfer in Two and Three Dimensions** 261

Convective Diffusion Equation, 262 Nondimensional Equations, 263 Example: Heat Transfer in Two Dimensions, 264 Example: Heat Conduction with a Hole, 266 Example: Convective Diffusion in Microfluidic Devices, 267 Example: Concentration-Dependent Viscosity, 270 Example: Viscous Dissipation, 271 Example: Chemical Reaction, 272 Example: Wall Reactions, 274 Example: Mixing in a Serpentine Mixer, 274 Microfluidics, 276 Characterization of Mixing, 278 Average Concentration along an Optical Path, 278 Peclet Number, 278 Example: Convection and Diffusion in a Three-Dimensional T-Sensor, 280 Chapter Summary, 282 Problems, 282 Steady, Two-Dimensional Problems, 282 Heat Transfer with Flow, 285 Reaction with Known Flow, 286 Reaction with No Flow, 287 Solve for Concentration and Flow, 288 Numerical Problems, 291

## **Appendix A Hints When Using Excel®** 293

Introduction, 293 Calculation, 294 Plotting, 295 Import and Export, 296 Presentation, 296

## **Appendix B Hints When Using MATLAB®** 299

General Features, 300 Screen Format, 300 Stop/Closing the Program, 301 m-files and Scripts, 301

**xii** CONTENTS

Workspaces and Transfer of Information, 302 "Global" Command, 302 Display Tools, 303 Classes of Data, 303 Programming Options: Input/Output, Loops, Conditional Statements, Timing, and Matrices, 304 Input/Output, 304 Loops, 305 Conditional Statements, 305 Timing Information, 306 Matrices, 306 Matrix Multiplication, 306 Element by Element Calculations, 307 More Information, 308 Finding and Fixing Errors, 308 Eigenvalues of a Matrix, 309 Evaluate an Integral, 309 Spline Interpolation, 309 Interpolate Data, Evaluate the Polynomial, and Plot the Result, 310 Solve Algebraic Equations, 311 Using "fsolve", 311 Solve Algebraic Equations Using "fzero" or "fminsearch" (Both in Standard MATLAB), 311 Integrate Ordinary Differential Equations that are Initial Value Problems, 311 Differential-Algebraic Equations, 313 Checklist for Using "ode45" and Other Integration Packages, 313 Plotting, 314 Simple Plots, 314 Add data to an Existing Plot, 314 Dress up your Plot, 314 Multiple Plots, 315 3D Plots, 315 More Complicated Plots, 316 Use Greek Letters and Symbols in the Text, 316 Bold, Italics, and Subscripts, 316 Other Applications, 317 Plotting Results from Integration of Partial Differential Equations Using Method of Lines, 317 Import/Export Data, 317 Import/Export with Comsol Multiphysics, 320 Programming Graphical User Interfaces, 320 MATLAB Help, 320 Applications of MATLAB, 321

#### **Appendix C Hints When Using Aspen Plus®** 323

Introduction, 323 Flowsheet, 324 Model Library, 324

CONTENTS **xiii**

Place Units on Flowsheet, 325 Connect the Units with Streams, 325 Data, 325 Setup, 326 Data Entry, 326 Specify Components, 327 Specify Properties, 327 Specify the Input Streams, 328 Specify Block Parameters, 328 Run the Problem, 329 Scrutinize the Stream Table, 329 Checking Your Results, 330 Change Conditions, 330 Report, 330 Transfer the Flowsheet and Mass and Energy Balance to a Word Processing Program, 330 Prepare Your Report, 330 Save Your Results, 331 Getting Help, 331 Advanced Features, 331 Flowsheet Sections, 331 Mass Balance Only Simulations and Inclusion of Solids, 332 Transfer Between Excel and Aspen, 333 Block Summary, 333 Calculator Blocks, 333 Aspen Examples, 334 Molecule Draw, 334 Applications of Aspen Plus, 336

## **Appendix D Hints When Using Comsol Multiphysics®** 337

Basic Comsol Multiphysics Techniques, 338 Opening Screens, 338 Equations, 339 Specify the Problem and Parameters, 339 Physics, 341 Definitions, 341 Geometry, 341 Materials, 342 Discretization, 343 Boundary Conditions, 343 Mesh, 344 Solve and Examine the Solution, 344 Solve, 344 Plot, 344 Publication Quality Figures, 345 Results, 345 Probes, 346 Data Sets, 346

**xiv** CONTENTS

Advanced Features, 347 Mesh, 347 Transfer to Excel, 348 LiveLink with MATLAB, 349 Variables, 350 Animation, 351 Studies, 351 Help with Convergence, 351 Help with Time-Dependent Problems, 352 Jump Discontinuity, 352 Help, 353 Applications of Comsol Multiphysics, 353

#### **Appendix E Mathematical Methods** 355

Algebraic Equations, 356 Successive Substitution, 356 Newton–Raphson, 356 Ordinary Differential Equations as Initial Value Problems, 358 Euler's Method, 358 Runge–Kutta Methods, 359 MATLAB and ode45 and ode15s, 359 Ordinary Differential Equations as Boundary Value Problems, 360 Finite Difference Method, 361 Finite Difference Method in Excel, 362 Finite Element Method in One Space Dimension, 363 Initial Value Methods, 365 Partial Differential Equations in time and One Space Dimension, 367 Problems with Strong Convection, 368 Partial Differential Equations in Two Space Dimensions, 369 Finite-Difference Method for Elliptic Equations in Excel, 369 Finite Element Method for Two-Dimensional Problems, 370 Summary, 372 Problems, 372

## **References** 375

**Index** 381